# **Adobe Photoshop Express Download For Pc Windows 8**  $=$ **LINK** $=$

First of all, download the full version of Photoshop from the Adobe website. Make sure that you download the latest version since it is the most stable. In order to install Photoshop, you need to download the installer. Run the installer and follow the on-screen instructions. Once the installation is complete, you need to locate the patch file. The patch file is usually available online, and it is used to unlock the full version of the software. Once the patch file is copied to your computer, open it and follow the instructions on how to patch the software. Once the patching process is complete, you will have a fully functional version of Photoshop on your computer. To make sure that the software is running properly, you should check the version number to ensure that the crack was successful. And that's it - you have now successfully installed and cracked Adobe Photoshop!

#### [Download](http://lehmanbrotherbankruptcy.com/agendas?chicks=QWRvYmUgUGhvdG9zaG9wIDIwMjAQWR&sykes=/quitsmoking.&netted=ZG93bmxvYWR8OWo5WXpRMlpYeDhNVFkzTVRjNU56Y3lOM3g4TWpVNU1IeDhLRTBwSUZkdmNtUndjbVZ6Y3lCYldFMU1VbEJESUZZeUlGQkVSbDA)

This tool, from Adobe, is like image mapping, except it is not limited to your Desktop. You can also use it to create SpaceMaps for your blog. You simply insert your photo, export an SVG map and you have a transient, interactive space map. This tool is currently in beta and there are lots of limitations, but that is some pretty cool software nonetheless. It is useful whether you start from Photoshop or Blender, are looking to remake a robot, create a website, or design a game. Photo masking/editing is not something you do with rain drops on a postcard. With CS5, Erik Pascarelli and Eric Walker demonstrate how quickly and easily you can convert or remove unwanted elements from a photo. I have been using shadows, sun and dust to clean up most of my photo obstructions. Then I also applied a little curve to make a more smooth and pleasant auto-generated background. The tools are very similar to those found in digital darkroom print processes, and are well suited for almost any part of a photo. And if you are anything like me, you will need a great editor like CS5 for not only enhancing, but also fixing that little bump at your aunt's elbow. In addition, it is now possible to enhance a photo in so many ways, using a stack of different color layers and masks. This is a great improvement over the traditional two-step process of, first, going into a red-eye reduction tool, then you can see the effect come through, in a subtle green color. This is a commercial one page website. it is to collect your thought and it is to deliver to your door. It is not just for hosting, it is for ecommerce. I want to share with you about this blogging software. it is a free tool to display your site in blogger blog, as well as to provide many exciting functions.

## **Adobe Photoshop 2020 Keygen For (LifeTime) Keygen Full Version [32|64bit] {{ upDated }} 2022**

### **How can I create custom presets?**

A custom preset is a master of all your brushes, lens corrections and actions. You can find them in your Preferences and they are really easy to use.

You can also save your master to a folder on your hard drive and then import it as a new preset to any project.

### **What is the difference between custom and master?**

A master preset is a preset that is known to create good quality images. Custom presets are created by photographers and graphic designers. They are the general guidelines for how the preset works and offer the best balance.

### **What is the difference between presets and actions?**

Presets are more like templates in some cases. You save your preset and then import it to any of your projects. Actions are preset workflows that you can apply to any image you open. They are used frequently to create a set way of doing things. **What It Does:** The Fill tool, formerly the Paint Bucket tool, fills any solid area with the color of your choice. It's great for solid backgrounds or coloring large areas. It can also be used to apply patterns to your images. The Gradient tool within the Fill tool lets you create a nice, faded background effect of the color of your choice. **What It Does:** This is where it all comes together. The Effects Panel lets you apply Retouch, Adjust, and other Adjustment layers to your images in order to make them look better. In addition to the virtual space of each layer, you'll also find multiple options for add-ons and filters that can be applied to individual layers and effects in order to create professional-looking images. 933d7f57e6

#### **Download Adobe Photoshop 2020Registration Code {{ lifetimE patch }} 2023**

There's a lot more than sliders here and a few surprises to satisfy all your creative needs. Envato Tuts+ pulls together some of the best-selling Photoshop tutorials that are currently available. From that there's a Photoshop-specific shopping cart and sales page, as well as an explanation of why you should bother learning Photoshop for Mac, and finally, why you'll love learning Photoshop and using it to create amazing results. Adobe Photoshop Elements 11 brings user interface and content enhancements for layer groups, new QuickFill and QuickMask tools, the ability to adjust the size of an image using layers, and a crop tool that allows easy adjustments to the image's center and corners. Other improvements include improved resolution of cloud-stored assets and the ability to search and compare documents using the Open in Explorer dialogue. Sure, Photoshop Elements was never intended to be a full-fledged Photoshop replacement. But for many consumers, it's the most-powerful software you can get for photo editing, right out of the box. The low cost and consumer appeal of Photoshop Elements are ideal for an entry-level Photoshop alternative that's unencumbered by all the bells and whistles of town. When it comes to image editing, Adobe Photoshop Elements is the cream of the crop. From removing and removing unwanted objects from your images to adding a little extra polish via the Content-Aware Fill tool, Elements is packed with cool features. That lets consumers get creative with their photos without learning the art of photo editing, and without spending a dime. If you're looking for a powerful photo editor for the desktop that's gifted with Photoshoplike creative capability, this is a fine choice.

photoshop elements 12 download pc photoshop editor for pc free download adobe photoshop express download for pc windows 10 free adobe photoshop 7.0 exe download for pc adobe photoshop cc 2021 for windows pc download adobe photoshop 2012 free download for pc photoshop download pc 2018 photoshop cc 2014 download for pc download photoshop 2021 for pc adobe photoshop 2016 download for pc

Photoshop and Shenzhen Obsolero have a long history as it was the first graphics software purchased by the University of Michigan and developed by the Multimedia Lab of the University of Michigan, in 1991. Over the years, Photoshop has become a successful application with an immense user base. It is,

undoubtedly, one of the best selling image editing applications available to date. You can share your photos via email and server file servers found throughout the world using Photoshop. Illustrator provides a wide number of features to save you time in creating everything from designs, to graphics, to website layouts. From text to shapes, shading, gradients, and merging styles. With Illustrator, you can create projects quickly using both vector and raster art. It also allows for embedded actions as well as plugins. You can create layered designs that can be exported as a variety of suitable formats for printing or viewing on screen, such as HTML, EPS, GIF, JPG, PNG and TIFF. There are also more than 50 different Adjustment Layers that you can choose from to further refine and enhance your image based on whatever subject matter you are working on. You can use just one color for most of your image, then apply a gradient, blend mode, or lasso tool to adjust the color of one or more parts of your image for a nuanced effect. With Adjustment Layers, you can change the color of an object or change the entire canvas background within your image. Originally designed to make it easy to insert photographs for publishing, Photoshop Elements offers more than 100 easy-to-use tools and templates for digital photography. Adobe is releasing Photoshop Elements 4 for Windows computers and Internet 2 for creating special.PSD files. High Dynamic Range (HDR) is now available right out of the box and the Look Up Table feature now means you no longer need to print your images to check planned tonemapping.

If you are an advanced user who likes to make their own Photoshop brushes, this is the book for you. You will learn how to create Photoshop brushes, how to create custom brush sets, and how to use those brushes in Photoshop. As a graphic designer, you will find this list highly useful to get started with the Photoshop. However, for those of you who are not yet familiar with Photoshop, you should check out the Photoshop CS6 Video Tutorials that will help you understand the basics of Photoshop CS6. You can take a look at these tutorials to understand what the tools do, how they work, and things like that. Once you understand the basics, you can dive into the tutorials that you find appealing. Photoshop over the years, has become the most popular tool for editing and retouching images. According to a recent survey report, 90% of graphic designing professionals are using Photoshop for editing and retouching images. I am using Photoshop to create a cover for my son's first book. I found an old template from an old book on my shelf, and I just have to change the text, and change the cover image. What I found difficult was that Photoshop CS5 didn't work with the template, and that's why I decided to update to Photoshop CC 2019. I used to work with Photoshop CS6. I made all the necessary changes for this project and I am happy with the result. Proper lighting and shot composition help to create dramatic and striking

images. And if you want to learn how to achieve these effects, Photoshop is the best software to get started. Photoshop is mostly used for photo editing and retouching, but it also offers a variety of other tools. Photoshop is an all-in-one package, which makes it super powerful and suited for any sort of editing tasks.

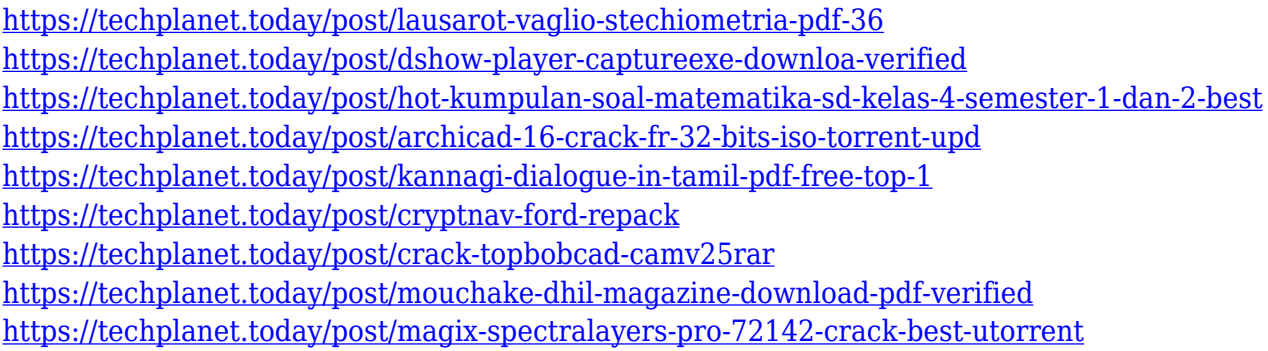

With the "CC" in the name indicating that this version of Photoshop is part of the Adobe Creative Cloud, the company decided to evolve its offering to include all of Adobe's creative tools in one integrated package. This includes Adobe Lightroom, Adobe Bridge, and now Adobe Photoshop. While the first version of Photoshop CS was released on March 31, 1987, Adobe has released a number of updates and upgrades since then. With this transition to newer native APIs, together with the recent reboot of 3D tooling at Adobe featuring the Substance line of 3D products, the time has come to retire Photoshop's legacy 3D feature set, andlook to the future of how Photoshop and the Substance products will work together to bring the best of modern 2D and 3D to life across Adobe's products on the more stable native GPU APIs. The ongoing development goal is to enable all of Adobe's graphic design products to be created with the same tool set and allow creative users to choose which tools to use for the different needs. Photoshop's large community of users have been waiting for many years to get their hands on the new version of Photoshop. Many new features have already been added to this release of the application such as the introduction of 3D effects, HDR, Panorama, RAW processing, video editing, and the Camera RAW file format. The Adobe Creative Cloud product line is a set of online software provided by Adobe and includes all of the other tools mentioned for Mac and Windows.

This year is the year for Photo Tech Tools at CES 2019. It's the world's largest electronics show, and it's all about talk, talk, talk. The Las Vegas technology convention also has plenty of surprises and exciting announcements, like John Minghella, CEO of Facebook, says that Virtual Reality is "the most underappreciated thing in the history of mankind." At CES, that means it's the perfect

chance to take a peek at what's in store for the future, and what's coming in the form of wearable technology, virtual reality, augmented reality, etc. So, this year, we'll be showcasing the coolest technology and gadgets for creating images, video, and audio you can use for your projects. Use the links in this article to navigate through the slideshow. Another software category that remained largely unchanged at this year's show is the consumer video editing, and its little brother, the consumer video camera. The latter seems to have been the darling of CES 2019, and each brand showcased on the 2017 show floor had their own take on it. Make Your Ideas Come Alive with the Adobe Photoshop Tools You Need!Whether you are a beginner just getting started with Adobe Photoshop or a seasoned pro who's looking for enhancements, Adobe Photoshop CC 2018 includes the most powerful feature set and a comprehensive collection of over 1,700 tutorials that are guaranteed to take your skills and creativity to the next level. **Eye Dropping in Automatic Effects** – this release introduces a powerful new eye dropper tool, which now allows you to draw out and select objects in your image. Whether you are dragging your mouse over an object in the image, or tapping the image to initiate the drawing, a visual guide will appear, allowing you to quickly and easily draw an outline around the area you want to select. Once you've chosen a brush size and type, your shape will be automatically placed within your image, ready for you to refine or even manipulate it.